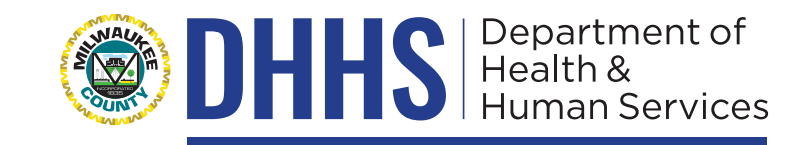

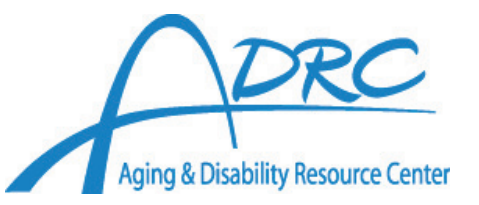

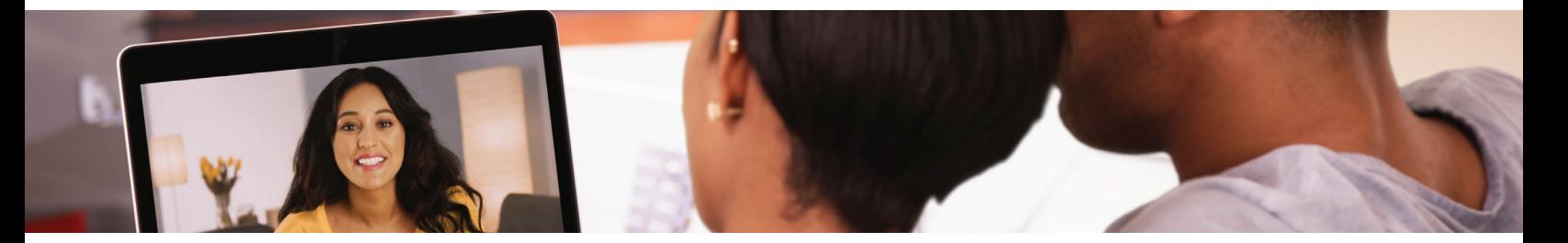

## **Virtual Meeting Platforms Guide**

The top four appropriate virtual meeting channels are Zoom, Google Hangouts, Microsoft Teams, and Facebook Messenger. Here are brief explanations of each platforms and links to instructions on how to use each platform.

Zoom is a cloud-based video conferencing service you can use to virtually meet with others - either by video or audio-only or both, all while conducting live chats - and it lets you record those sessions to view later. The platform can be accessed online with a Zoom link, through mobile apps available for Android or iOS, or through dialing in on a telephone.

Hangouts allows conversations between two or more users. The service can be accessed online through the Gmail or Google+ websites, or through mobile apps available for Android and iOS. You need a Gmail address to access the video features of the platform. You can dial in by telephone to chat with a group.

Microsoft Teams is a product of Microsoft 365 and is used for business staff to work together in teams through video and text chats. You can also share documents and other resources. You must have an email address to access Teams and create a free account. The service can be accessed online through a link and the Teams app is available for Android or iOS, or through dialing in on a telephone.

Facebook Messenger is a FREE mobile messaging app used for instant messaging, sharing photos, videos, audio recordings and for group chats. The app, which is free to download, can be used to communicate with your friends on Facebook and with your phone contacts. You need a Facebook profile to login to Messenger. This service can be accessed online on a web browser or through the Messenger app available for Android or iOS.

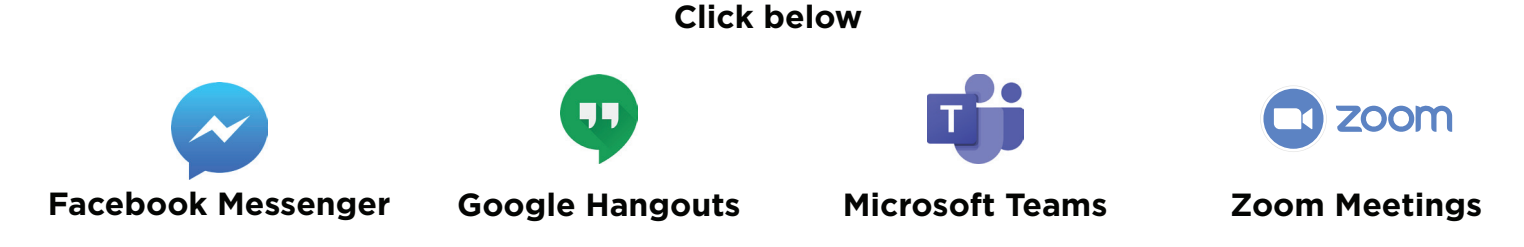

**www.county.milwaukee.gov/DRC | (414) 289-6660 | 1220 W. Vliet St, Suite 301, Milwaukee, WI 53205**